# **Примеры и характеристические особенности современных ИКТ**

*Обоснование необходимости (соответствие компетенциям): ОК-4; ПК-4; ПК-7; ПК-11*

## **Вариант таблицы для сопоставления**

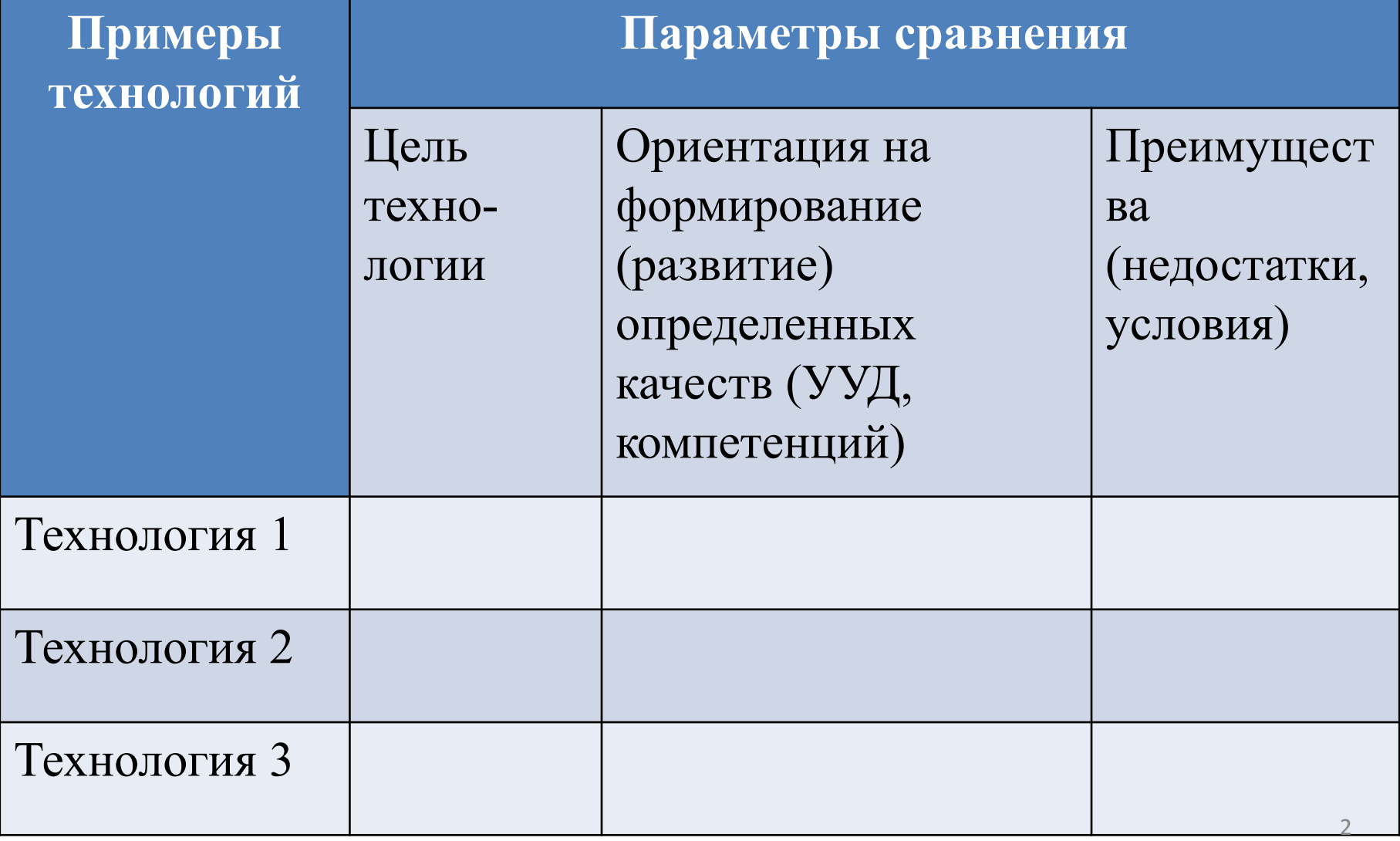

## **Облачные технологии**

Облачные технологии – технологии, основанные на использовании среды для хранения, обработки, передачи информации, объединяющей в себе аппаратные средства, лицензионное программное обеспечение, каналы связи, а также техническую и технологическую поддержку пользователей.

Позволяют преподавателю и студенту:

-создавать информационные ресурсы,

-сохранять их в сетевых информационных хранилищах,

- использовать облачный инструментарий для решения учебных (профессиональных) задач;

-использовать программное обеспечение.

## **Примеры облачных сервисов**

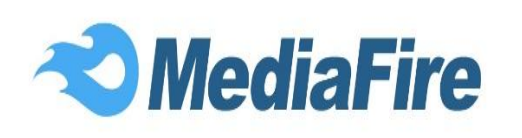

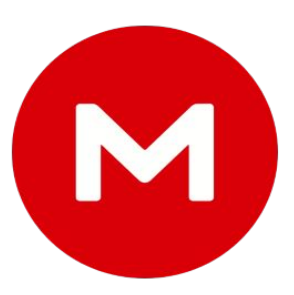

MEGA

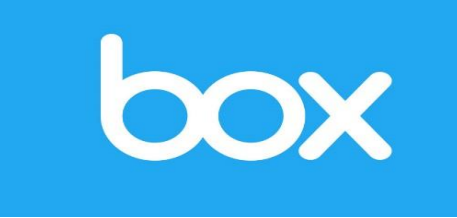

Box

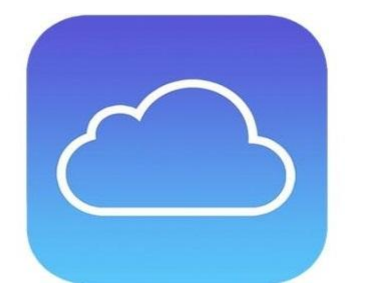

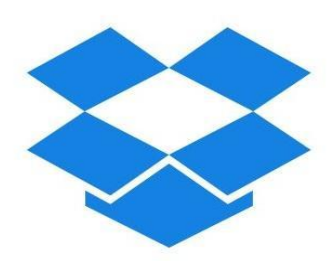

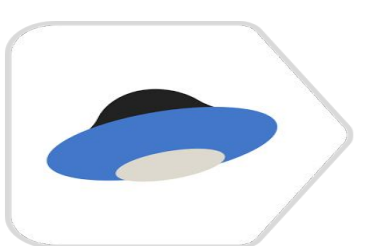

iCloud Яндекс.Диск

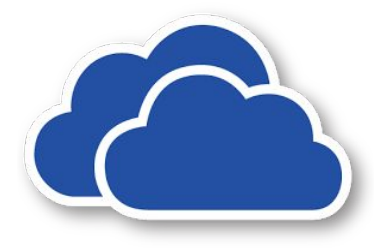

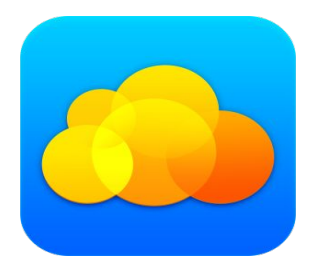

Облако Mail.Ru

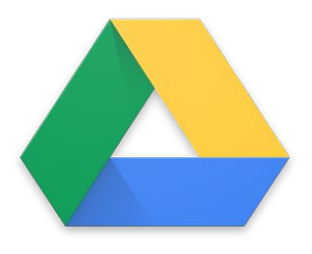

Dropbox OneDrive Google Диск

#### Сравнительный анализ популярных облачных сервисов

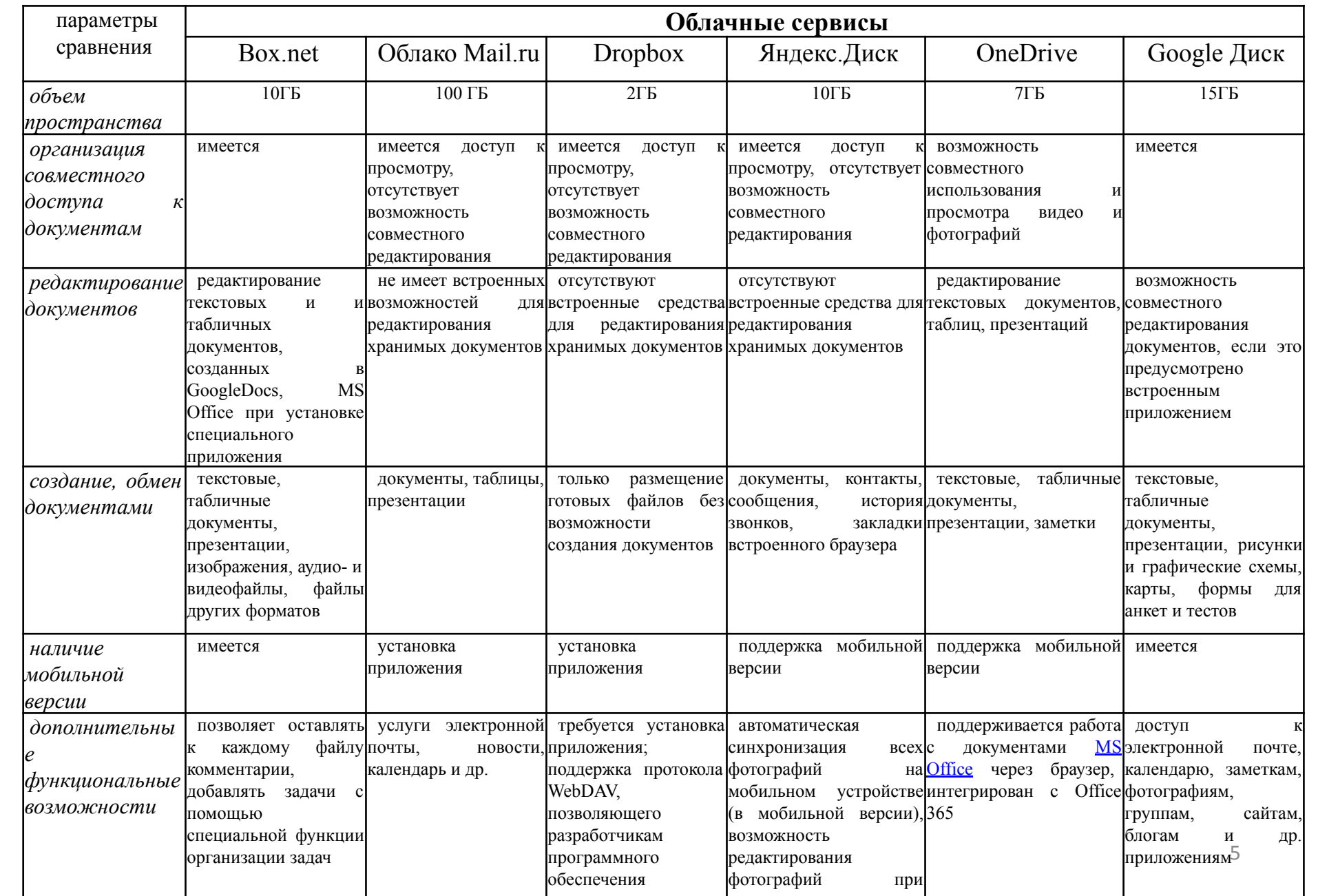

ПО как услуга (SaaS) Конечные пользователи

\* Приложения (управление взаимоотношениями с клиентами, электронная почта, совместная работа и т. п.)

#### Платформа как услуга (PaaS)

Разработчики

\* Платформа (базы данных, разработка ПО и т. п.)

#### Инфраструктура как услуга  $(laaS)$

Архитекторы ИТ и сетей

\* Инфраструктура (виртуальные машины, вычислительные ресурсы, хранение, традиционные приложения и т. п.)

## Преимущества использования облачных технологий

- гибкость неограниченность вычислительных ресурсов (память, процессор, диски), за счет использования систем виртуализации процесс масштабирования и администрирования «облаков» становиться достаточно легкой задачей, так как «облако» самостоятельно может предоставить пользователю ресурсы, которые ему необходимы;
- возможность консолидировать и задействовать большие вычислительные мощности при оплате только фактического времени использования;
- возможность одновременной совместной работы над документом в дистанционном режиме;
- простой доступ к существующим облачным информационным ресурсам и инструментам
- качественное изменение контроля за деятельностью учащихся;
- повышение информационно-коммуникационной культуры всех участников образовательного процесса;
- доступность;
- обеспечение гибкости управления учебным процессом;
- мобильность у пользователя нет постоянной привязанности к одному рабочему месту, доступ к информации для изучения или редактирования возможен с любого устройства, подключенного к сети Интернет;
- экономичность пользователю не нужно покупать дорогостоящие компьютеры  $\mathbf{M}$ информационные накопители; многие облачные сервисы и приложения вообще бесплатны;
- надежность, отказоустойчивость и безопасность облачных хранилищ, особенно находящихся в специально оборудованных Центрах Обработки Данных (ЦОД) за счет регулярного резервирования данных, резервных источники питания, высокой пропускной способности Интернет-канала.

### **Преимущества использования облака Google**

- •весьма развитый и постоянно расширяемый инструментарий, позволяющий создавать и использовать, в том числе, новые типы электронных образовательных ресурсов (ментальные карты, видеокасты, инфографика, цифровой рассказ и пр.);
- •возможность группового открытия доступа к ресурсам;
- •возможность организации совместной учебной деятельности за счет работы над документом нескольких пользователей;
- •отсутствуют ограничения на количество пользователей облака;
- •сохранение истории версий документов и возможность вернуться к правкам, которые вносились за предыдущие 30 дней;
- •прямой доступ к таким сетевым ресурсам, как YouTube с возможностью размещения собственной информации или использования имеющейся.

## **Технологии мобильного обучения**

*mobile learning – m-learning, м-обучение* - применение в процессе преподавания и обучения мобильных устройств (телефонов, смартфонов, планшетов, ноутбуков и т.д.) для доступа к информации преподавателя и учащихся, работы с материалом и для связи обучающихся с преподавателем и учебным заведением, а также между самими обучающимися

m-learning и е-learning: мобильное обучение отличается доступностью по времени и *пространстве*, обеспечивая постоянный доступ к обучающему материалу, что позволяет сформировать у обучающихся понимание образования как непрерывного процесса, сопровождающего его в течение всей жизнедеятельности (life-long education)

## **Преимущества технологии мобильного обучения**

Мобильное обучение позволяет:

- обеспечить преподавателю возможность демонстрации лекционного материала;

- обеспечить быстрый доступ всех участников образовательного процесса к учебным и справочным ресурсам локальных сетей и Интернет: преподаватель предоставляет доступ к учебным презентациям, тренировочным и диагностическим материалам; обучающиеся получают доступ к учебной и справочной информации для выполнения практических и лабораторных работ;

- предоставить обучающимся возможность выполнения практических и лабораторных работ с использованием программных средств в аудиториях, не оснащенных компьютерной техникой (современные планшеты и смартфоны позволяют запускать те же или аналогичные приложения, что и обычные компьютеры);

- реализовать методы фронтальной экспресс-диагностики: online опрос, анкетирование и тестирование, при этом преподаватель анализирует и комментирует статистическую информацию по результатам оперативного 10опроса и диагностического мероприятия;

## **Преимущества технологии мобильного обучения**

Мобильное обучение позволяет:

- реализовать оперативные корректирующие воздействия по результатам экспресс-диагностики;

- организовать взаимодействие преподавателя с обучающимися в режиме реального времени, содержательно и деятельностно обогатить обратную связь между преподавателем и обучающимися;

- предоставить доступ обучающихся к информационной образовательной среде учебного заведения, к персональной образовательной среде;

- индивидуализировать и дифференцировать учебный процесс за счет возможности простраивания вариативных образовательных маршрутов в персональной среде обучения (имеется в виду уровень усвоения, форма представления и фиксации материала, выбор режима коммуникации: одинвсем, все-одному, один-одному и т.д.);

- организовать дистанционную форму обучения;

- организовать учет посещаемости занятий обучающихся (обнаружение устройств, имена которых сопоставлены с фамилиями обучающихся, позволит автоматизировать процесс учета посещаемости занятий).  $11$ 

## Примеры мобильных приложений

**Pio Smart Recorder** Gero **Mindly Bookmate Google Maps Numerou GeoGebra Human Anatomy Atlas Space Images** Арт-музей «Timeline» **Google Earth Geography Learning Game Chemik** айМолекула **Lingualeo** 

## **Технологии обучения в формате массовых открытых онлайн курсов**

*Возможность* бесплатно изучить любой предмет или дисциплину в удобное время и в комфортном темпе

- бесплатный доступ к образовательному контенту;
- возможность онлайн обучения и контроля;
- возможность получения сертификата;
- возможность представления педагогического опыта на мировом образовательном рынке.

*Причины популярности* МООК в мире:

- расширение демократичности образования;
- авторы курсов лучшие преподаватели ведущих университетов;
- свободный доступ к учебным курсам создание открытого образовательного пространства;
- концепция МООК опирается на активное обучение, обучение в сотрудничестве, повышение самостоятельности и мотивации студентов;
- создается более совершенная модель обучения для студентов 21 века. *Проблемы*:
- большинство ресурсов англоязычные, русскоязычных МООК мало;
- не обеспечивают систематического учебного процесса;
- требуют от слушателя целеустремленности, дисциплины и умения обучаться самостоятельно.

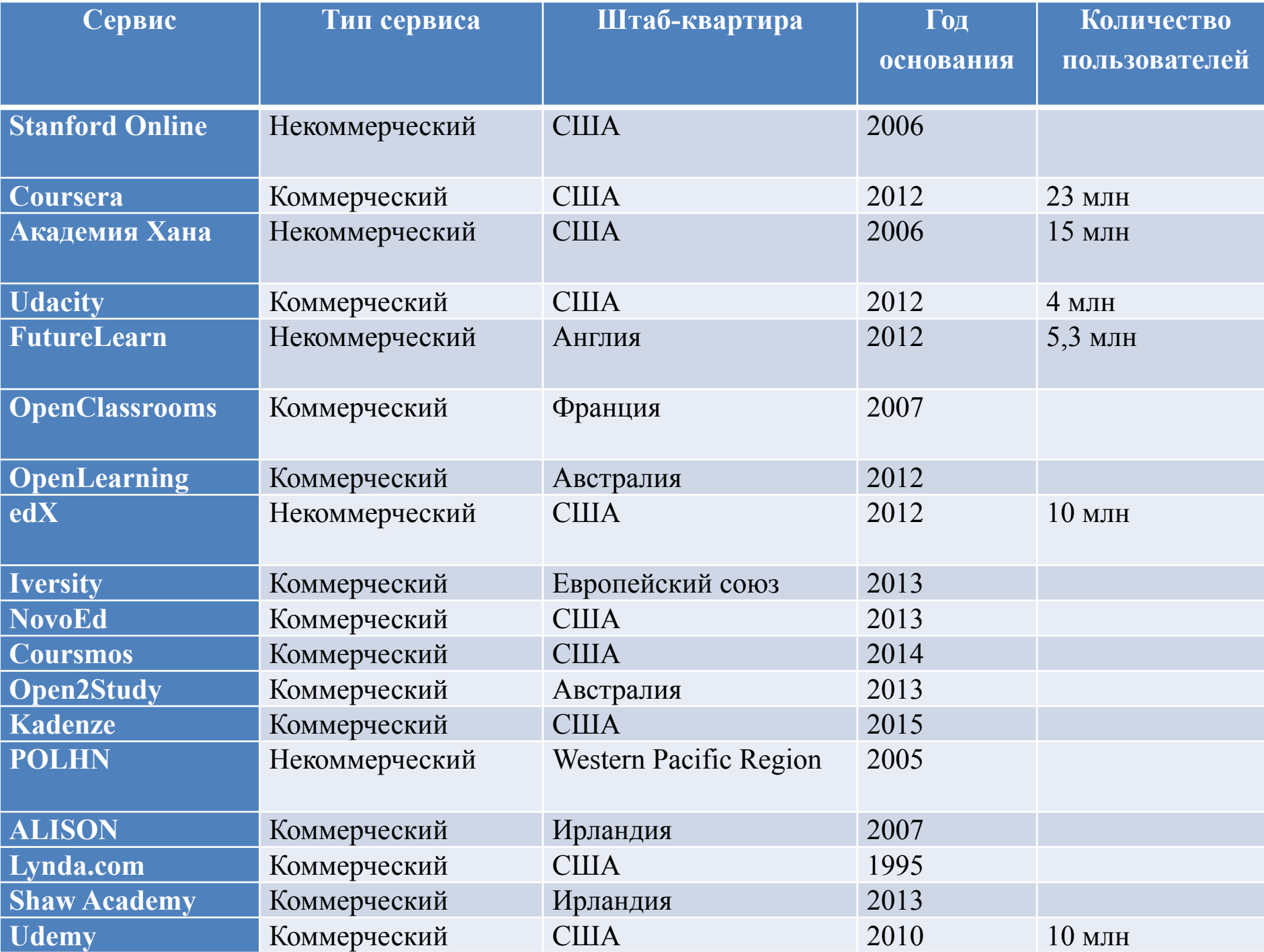

## **Характеристики МООК**

- **1. Массовость**  большое количество участников курса.
- **2. Открытость**  полностью или частично бесплатное обучение.
- **3. Онлайн**‐**курс** реализуется с использованием как асинхронных, так и синхронных моделей обучения.
- **4. Курс**  автор создает определенную структуру курса, которая зависит от его целей и задач.

## **Схема образовательной модели**

- *1. Прослушивание* лекций, *просмотр* презентаций и доп. методических материалов для закрепления пройденного.
- *2. Самостоятельное выполнение* (в любое удобное время) заданий, полученных от преподавателя. Сдача промежуточных и финальных проверочных заданий происходит с соблюдением четких сроков.
- *3. Посещение* интерактивных форумов для дополнительной консультации.
- *4. Взаимная проверка* выполненных заданий.
- *5. Сдача* итогового экзамена и получение сертификата от учебного заведения – организатора курса.

## **Положительные стороны**

- формирование умения учиться;
- ориентация на непрерывное образование, реализация современной модели «обучение в течение всей жизни»;
- предоставление каждому обучающемуся свободы выбора своего образовательного пути;
- процесс обучения личностно и деятельностно ориентированный;
- доступ к передовому образованию;
- неформальное освоение иностранных языков;
- формирование портфолио обучающихся.

## **Проблемы и риски внедрения**

- необходима достаточная цифровая и информационная компетентность обучающихся;
- нужен высокий уровень самоорганизации у учащихся;
- проблемы в отношениях внутри виртуальной группы;
- возможна неадекватность при взаимооценивании;
- есть элементы хаотичности в организации процесса обучения;
- существенно затруднено обучение немотивированных обучающихся.

## **Примеры МООК**

### *Coursera*

В составе МООК пять блоков: информационный, тренинговопрактический, контролирующий, организационный, коммуникативный.

Педагогические возможности обучения на этой платформе: Поэтапное овладение выбранным учебным предметом (учебной дисциплиной).

Взаимооценка выполненных заданий.

### *Universarium*

Предлагает полноценные бесплатные курсы, выполненные по образовательным стандартам электронного обучения, которые включают:

видеолекции (как базовый элемент введения в курс и представления знаний);

самостоятельные задания; домашние задания, тесты; групповую работу; итоговую аттестацию.

## **Технологии непрерывного образования**

человека в течение всей жизни, что обусловлено необходимостью совершенствования в профессии или ее изменения;

непрерывное образование предполагает возможность накопления и сохранения персональных образовательных ресурсов человека (например, в облачных хранилищах)

Создание и использование виртуальных образовательных сред: информационной образовательной среды, системы управления обучением, персональной образовательной среды, личной среды обучения

### **Информационная образовательная среда**

совокупность аппаратных средств, программных систем, а также содержательного наполнения (контента), реализованная на основе современных технологических решений и предназначенная для обеспечения информационных запросов и организации информационных потоков, связанных с обучением и управлением учебным процессом (Стариченко Б.Е. Методика использования информационно-коммуникационных технологий в учебном процессе. ч. 1. Концептуальные основы компьютерной дидактики. Учебное пособие/ Урал. гос. пед. ун-т. Екатеринбург, 2013) 21 21

# **Составляющие ИОС**

- *• технологическая -* обеспечивает хранение и доступ к информационным ресурсам среды и коммуникацию субъектов учебного процесса,
- *• ресурсная* обеспечивает хранение образовательного контента в электронных форматах представления, размещаемого в среде,
- *• управляющая -* обеспечивает реализацию функций управления учебным процессом на административном уровне (образовательная программа) и уровне преподавателя (учебная дисциплина)

### Модель ИОС вуза

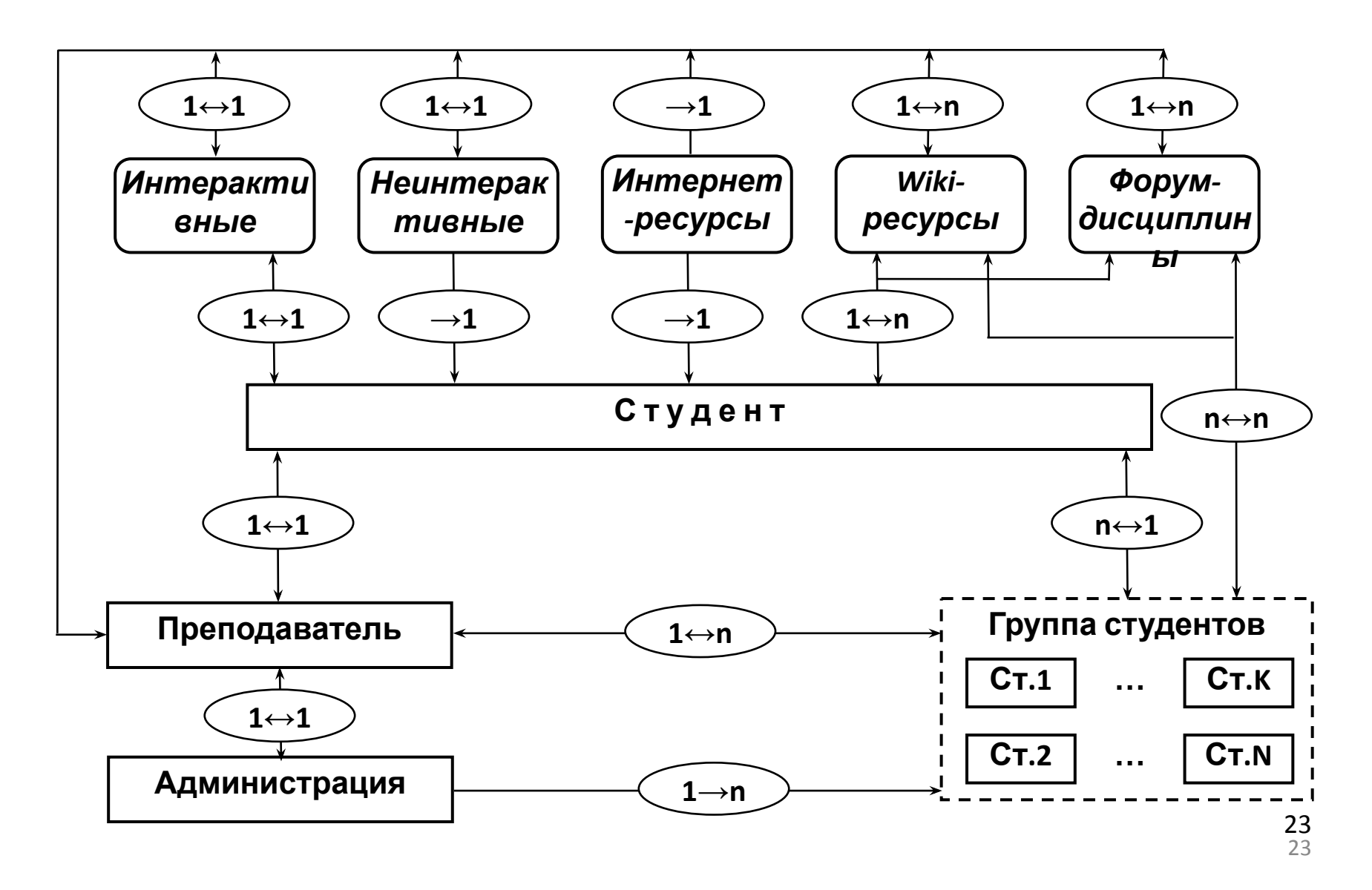

## **Системы управления обучением**

Learning Management System – LMS – Moodle, BlackBoard, Sakai, eLearning 4G и др.

Основные функции LMS при организации учебного процесса:

- размещение учебного контента и обеспечение оперативного доступа к нему студентов и преподавателей;
- разграничение доступа к контенту и иным ресурсам;
- управление процессом обучения со стороны преподавателя;
- оперативная коммуникация преподавателя и студентов

### **Особенности использования LMS**

- они ограничены набором инструментов и сервисов LMS, как правило, нерасширяемым; при этом LMS не содержит программных инструментов для выполнения учебных заданий – в основном наиболее востребованными в ней являются инструменты организации оперативного файлового обмена и хранения, новостной ленты, коммуникации;
- права размещения документов в общем доступе имеет только преподаватель;

### **Особенности использования LMS**

- инструментарий и интерфейс LMS не ориентированы на современные мобильные аппаратно-программные решения, которые имеют touch-интерфейс и предполагают использование облачной идеологии взаимодействия клиента c информацией;
- LMS имеют свой собственный интерфейс, который никак не связан с наиболее популярными информационными и социальными сервисами; в результате у пользователей накапливается достаточно большое количество учетных записей (логинов) и паролей для доступа к различным не взаимодействующим между собой порталам и сервисам глобальной сети Интернет, в том числе учебного назначения

### **Персональная образовательная среда**

*совокупность объектов образовательного процесса* (содержание, формы, методы, средства обучения и учебных коммуникаций), полученная из информационнокоммуникационной образовательной среды (ИКОС) путем адаптации в соответствии с целями, содержанием и планируемыми результатами обучения, потребностями и способностями обучаемого и выступающая средством персонализации его личности [Стародубцев В. А. ];

*среда, создающая условия достижения общего уровня персональной самоорганизации студентов* в процессе образовательной деятельности; получения дополнительного образования и совершенствования знаний на основе дистанционных форм; развития коммуникабельности и активного сотрудничества в виртуальных академических сообществах; создания персональных интеллектуальных информационных ресурсов и рабочих пространств, интегрированных в единое информационное академическое пространство университета и Интернет [Карпенко М.П.]

### **Определения PLE, PTE**

- личная учебная среда студента PLE созданный им в виртуальном пространстве, поддерживаемый и развиваемый собственный информационный ресурс учебного назначения
- персональная среда обучения PTE созданная, размещенная и поддерживаемая преподавателем в виртуальном пространстве совокупность компонентов образовательного процесса (содержание, формы, методы и средства обучения, средства коммуникации), обеспечивающая индивидуальную и совместную учебную деятельность студентов в процессе освоения дисциплины

### **Примеры организации взаимодействия с помощью ПОС**

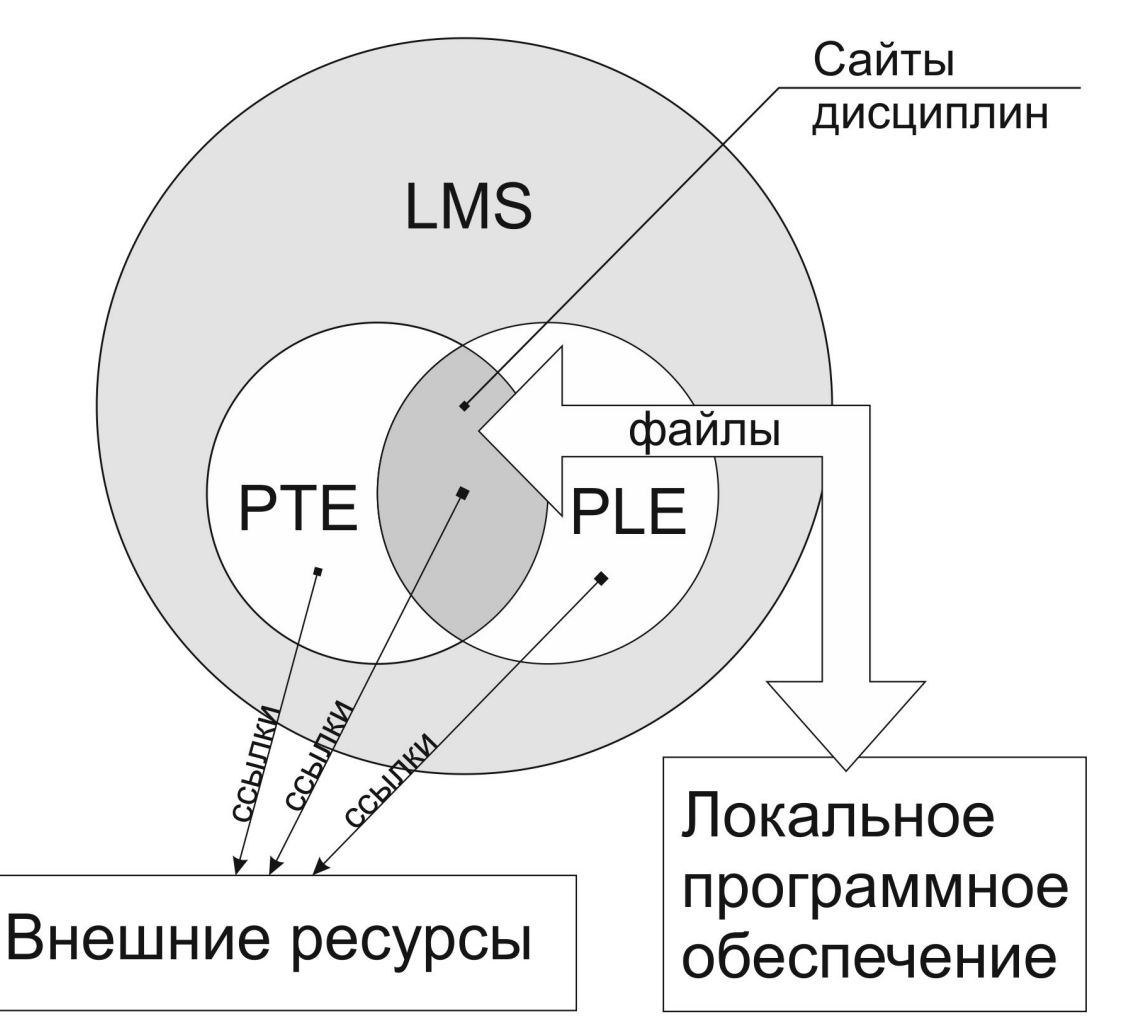

Характеристика: весь ЭУМК расположен на сайте дисциплины LMS, внешние ресурсы используются как дополнительные информационные источники

#### **Примеры организации взаимодействия с помощью ПОС**

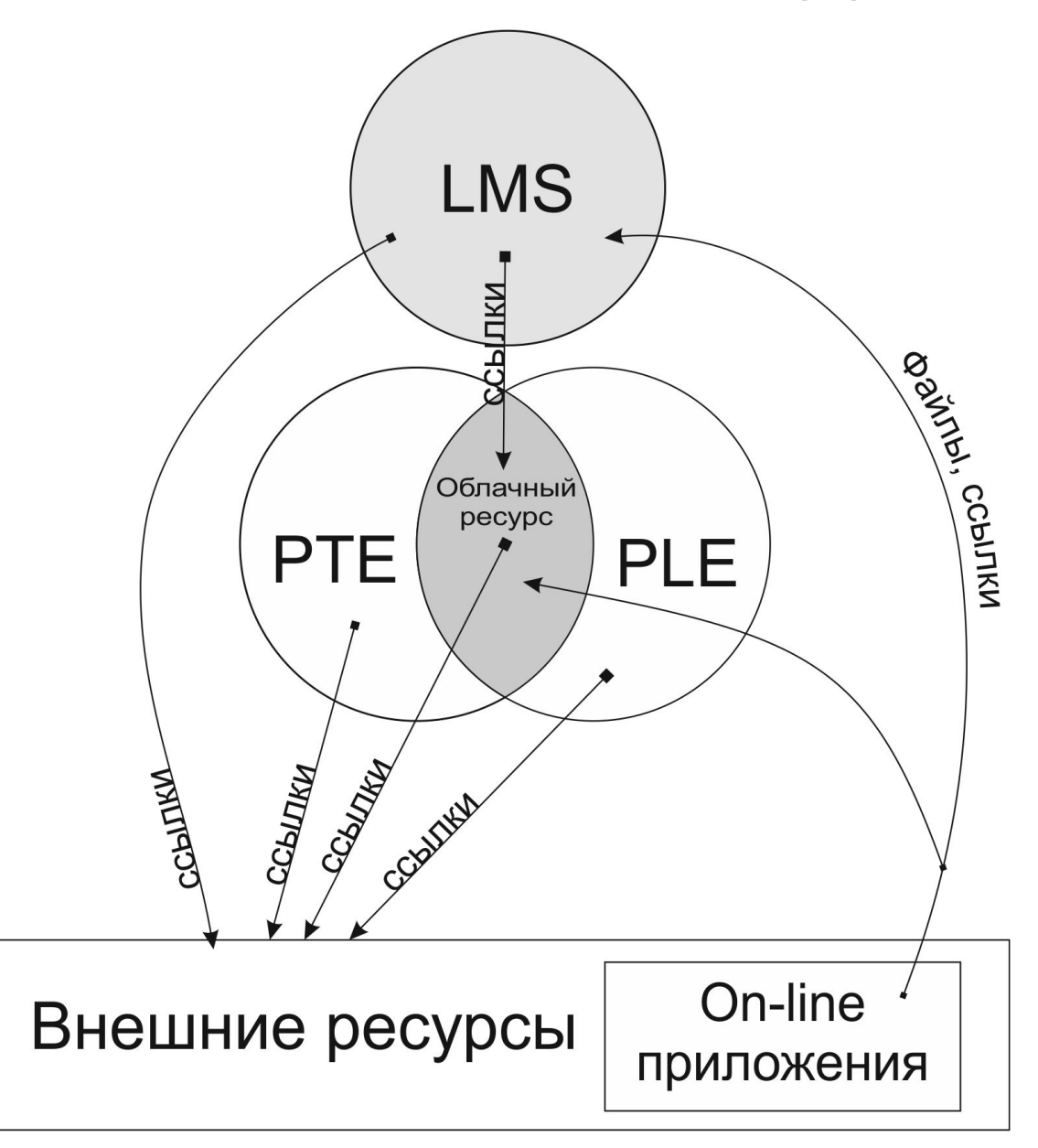

Характеристика: документы по организации учебного процесса на сайте дисциплины LMS, семинарская тематика в облаке, внешние ресурсы используются как дополнительные информационные источники, on-line приложения позволяют осуществлять совместную работ $\mathcal Y_0$ над документом

### Примеры организации взаимодействия с помощью ПОС

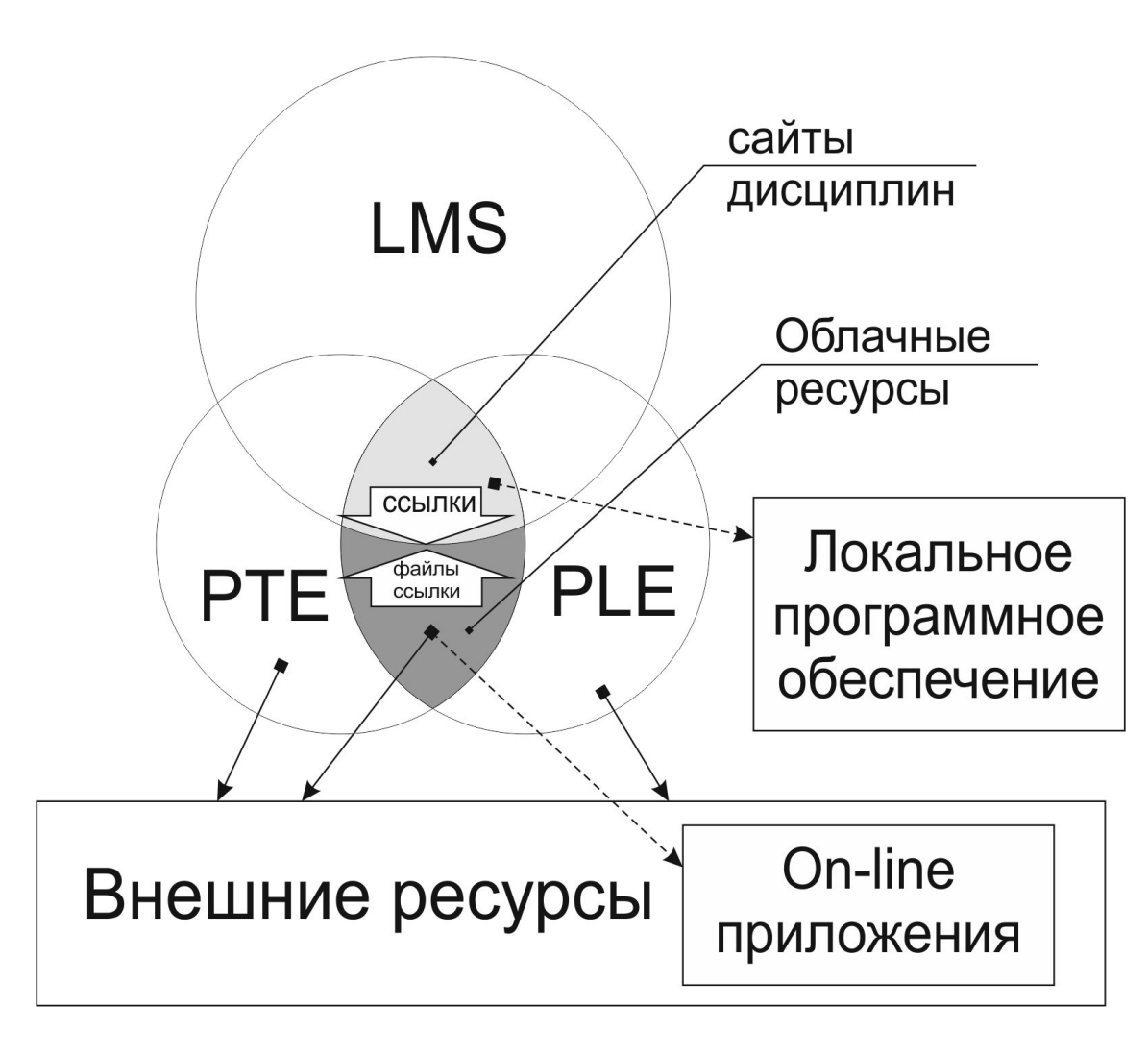

Характеристик а: весь ЭУМК расположен на сайте ДИСЦИПЛИНЫ LMS, в облаке расположены файлы  $\boldsymbol{\mathsf{M}}$ задания ДЛЯ работы B on-line приложениях, ССЫЛКИ на внешние информационн **Ы**е ресурсы

### *Для преподавателя:* **Функции персональной образовательной среды**

- •дистанционное управление обучением;
- •обеспечение коллективных, индивидуально-групповых коммуникаций с помощью дисциплинарных блогов, форумов, вики-сайтов и т.д.;
- •методическое и дидактическое обеспечение самостоятельной познавательной и исследовательской деятельности обучаемых;
- •соучастие обучаемых в наполнении быстро меняющегося профессионального образовательного контента;
- •возможность виртуального присутствия обучаемых на групповых занятиях и индивидуальных консультациях;
- •непрерывное и естественное формирование у обучаемых необходимых информационной и коммуникационной компетенций;
- •изменение стиля деятельности и социальной активности обучаемых в информационном пространстве;
- •предоставление системы планирования и оценивания учебнопознавательной и исследовательской деятельности студентов;

## **Функции персональной образовательной**

#### **среды**

- •мониторинг выполнения проектов (совместных или индивидуальных);
- •полная информационная поддержка всех образовательных проектов средство обратной связи с участниками образовательного процесса;
- •формирование студенческого сообщества и, как следствие, развитие необходимых компетенций межличностного взаимодействия;
- •формирование мотивации деятельности за счет обмена опытом, идеями, знаниями, проведение презентации результатов своей деятельности, общественной и профессиональной экспертизы работ, участие в оценке работ других обучающихся в целях развития креативности и критического мышления.

## **Функции персональной образовательной среды**

- •поддержка общего профессионального развития научнопедагогических кадров университета за счет роста их социально-коммуникативной компетенции и формирования инновационной личностной методической системы преподавания дисциплины новых условиях;
- •индивидуализация и дифференциация процесса обучения, выбор индивидуальной образовательной траектории;
- •предоставление возможности сторонним лицам (группам лиц, в т.ч. коллегам) участвовать в образовательной деятельности/работе, в том числе, совместно;
- •обеспечение коммуникаций, в том числе с социальными и профессиональными сетями, наличие удобных, простых в использовании сервисов. 34

### **Функции персональной образовательной среды**

### *Для студента:*

- способность к развитию/расширению (функций, образовательного контента и инструментария) в соответствии с потребностями и особенностями пользователя, что обеспечивает ему возможность использования оболочки для образования в течение всей жизни и для работы – формирование своего собственного образовательного пространства, т.е. фактическое создание «киберличности» обучаемого в образовательном пространстве (функции расширения и единого аккаунта в образовательной среде на всю жизнь);
- потребление регламентированных образовательных услуг;
- получение новых знаний при выполнении коллективных сетевых проектов;

### **Функции персональной образовательной среды**

- •взаимодействие с преподавателем;
- •реализация самостоятельной учебно-познавательной деятельности;
- •творческое самовыражение своей личности;
- •открытость и доступность материалов для демонстрации своих достижений;
- •встраиваемость объектов из личного учебного пространства в коллективную учебную среду; возможность повторного использования цифровых объектов из личного учебного пространства в последующих учебных проектах;
- •персонифицируемость сделанных цифровых объектов (статьи, модули программы, шаблоны и т.д.), наличие механизма для фиксации интеллектуального первенства.

### **Структура персональной образовательной среды**

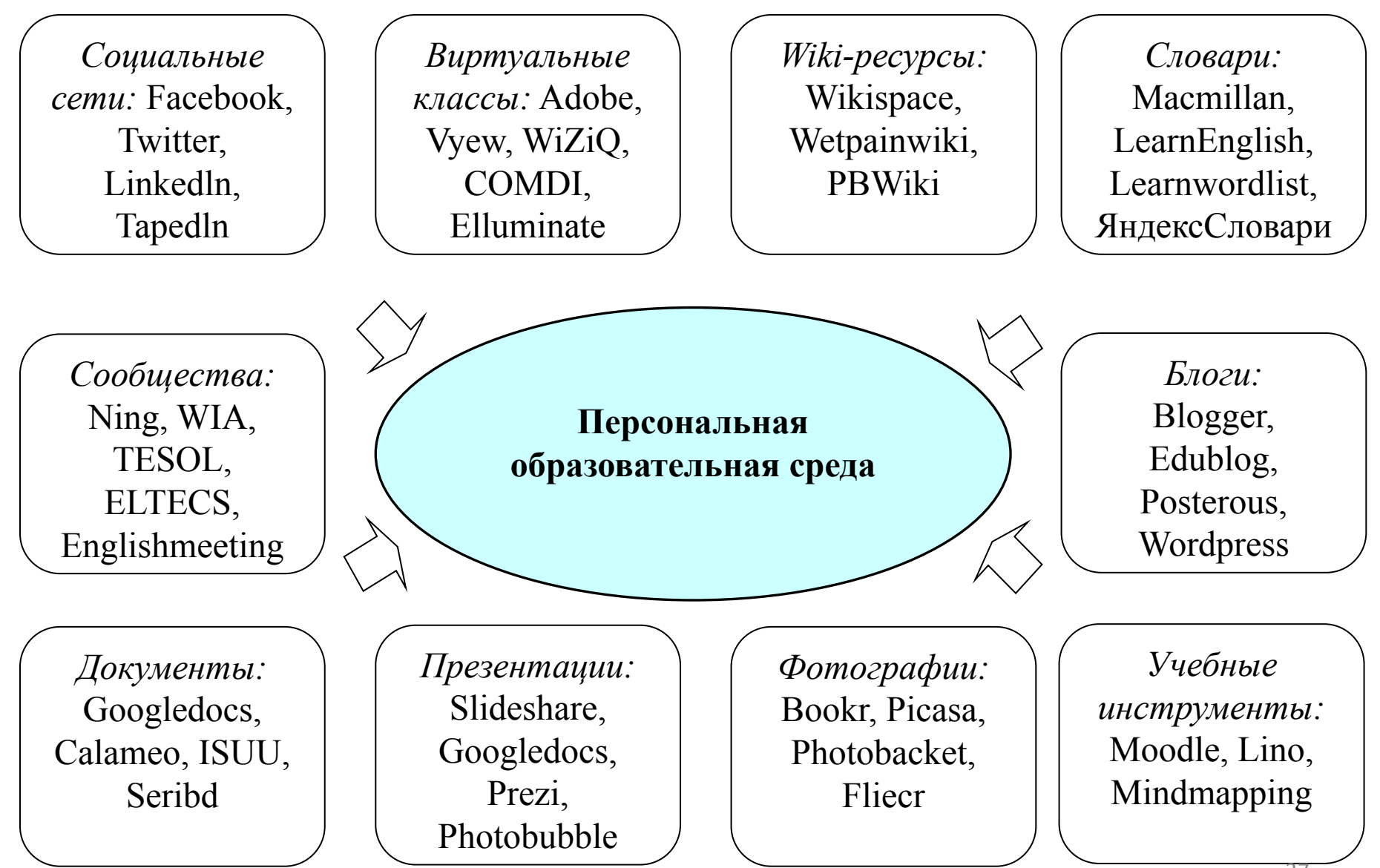

### **Структура персональной образовательной среды педагога**

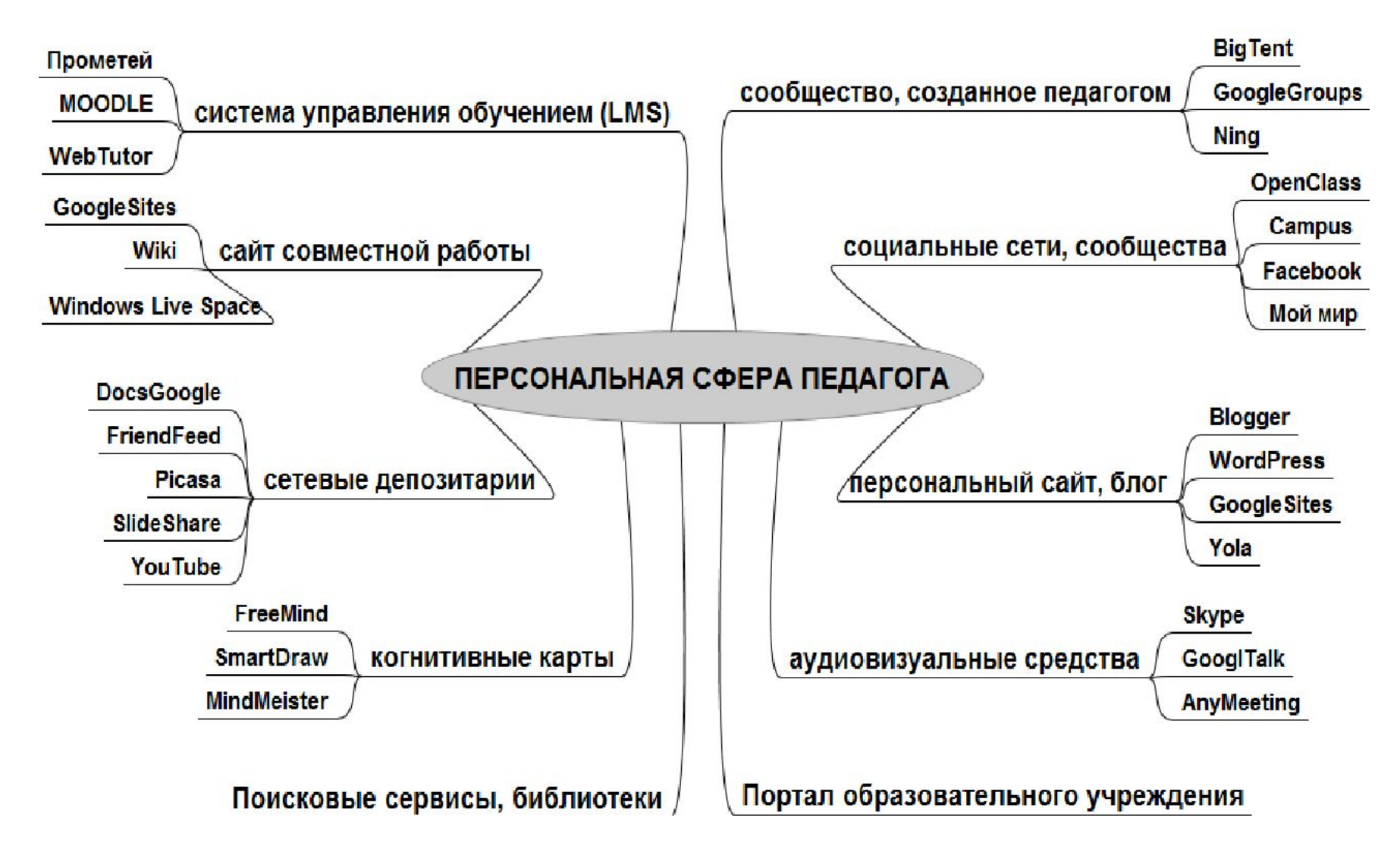

## **Дистанционные образовательные технологии**

технологии, реализуемые с применением информационных и телекоммуникационных технологий при опосредованном (на расстоянии) или не полностью опосредованном взаимодействии обучающегося и преподавателя

Цель: предоставление обучающимся в образовательных организациях высшего образования возможности освоения основных и дополнительных профессиональных образовательных программ высшего образования и среднего профессионального образования непосредственно по месту жительства или временного пребывания (нахождения)

## **Типы ДОТ**

**Кейсовая технология (портфельная)** – комплектование наборов (кейсов) учебно-методических материалов (на компакт-дисках) и рассылка их обучающимся для самостоятельного обучения (от английского case, suitcase – портфель).

**Кейсовая технология (тренинговая)** – применение ситуационнотренинговых методов обучения (от английского case – случай, ситуация).

**Телевизионная технология** – использование телевизионных средств.

**Интернет-сетевая технология** - использование сети Интернет для обеспечения студентов учебно-методическими материалами и для обучения.

**Локально-сетевая технология** – использование локальных сетей для обеспечения студентов учебно-методическими материалами и для обучения.

**Информационно-спутниковая сетевая технология** – телевизионное обучение, а также пополнение и обновление информации в локальных сетях через спутниковые каналы связи.

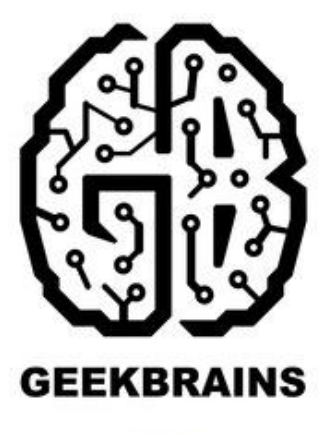

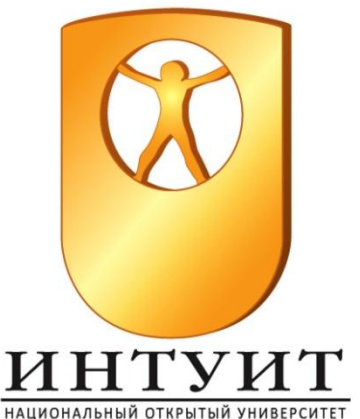

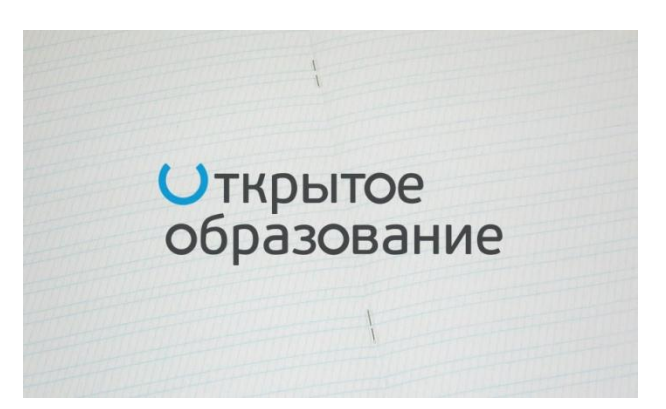

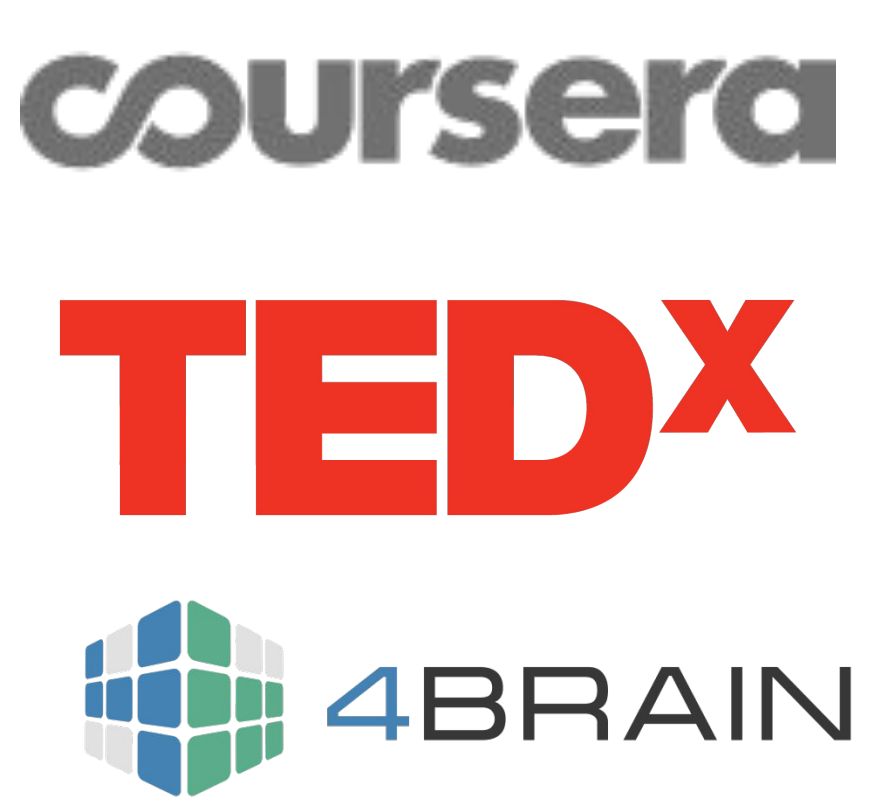

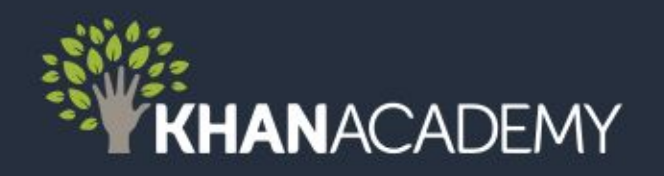

## **Технологии представления учебной информации в новых форматах**

*Новые форматы образовательных ресурсов* – подкаст, видеокаст, цифровой рассказ (сторителлинг), стриминг, инфографика, динамическая программа, QR-коды, ментальные карты имеют ряд преимуществ по сравнению с традиционными электронными htmlучебниками, ppt-презентациями, видеолекциями

Достоинства:

- используются не только преподавателем для создания учебных ресурсов, но и обучающимися для представления результатов своих работ;

- ориентация на учет когнитивных предпочтений учащихся (мультимедийный характер информации);

- интерактивность, возможность развития учащимися (технологии Web-2.0);

- доступность - ориентация на бесплатный облачный инструментарий;

- ориентированы на применение в мобильном обучении.

## **Определение и особенности инфографики**

(от лат. informatio — осведомление, разъяснение, изложение, др.-греч. γραφικός письменный, от γράφω — пишу)

 графический способ подачи информации, данных и знаний, целью которого является быстро и чётко преподносить сложную информацию; одна из форм информационного дизайна.

Средства инфографики помимо изображений могут включать в себя графики, диаграммы, блок-схемы, таблицы, карты, списки.

#### **Типы инфографики:**

*Аналитическая* – в инфографике приводятся статистические и цифровые показатели;

*Новостная* – материал включает в себя наглядное разъяснение новостного материала (сравнение нового и старого, хронологию, аналитику и последствия);

*Реконструкция* – включает хронологическое воссоздание какого-то процесса или события;

*Презентация* – когда в виде инфографики делают презентацию (рекламу) чего-либо.

#### **Формы подачи:**

*Единая* – когда вся информация инфографики собрана в одном блоке и взаимосвязана между собой;

*Раздельная* – данный вид инфографики имеет разделение на блоки, которые не связаны между собой.

#### Пример инфографики

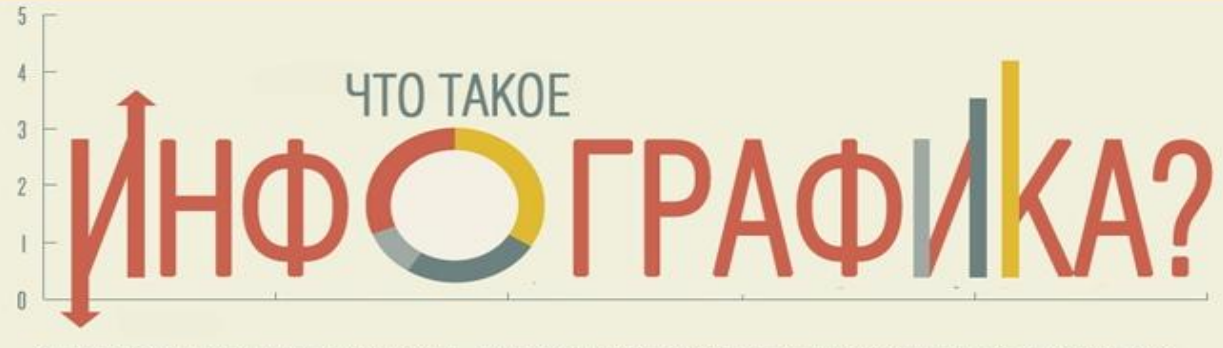

Вы как раз смотрите на одну из них! Инфографика - это простой и веселый способ получения информации по какой-то теме без необходимости перечитывать тома книг. Существует много различных стилей инфографики и визуализации данных. Однако главное в инфографиках - это то, что ими так и хочется поделиться с друзьями и коллегами. Узнайте, что такое хорошая инфографика, чем она может быть полезна для вас. Мы также предлагаем несколько советов по созданию «вирусных» инфографик и некоторые цифры, которые помогут вам закрепить новые знания.

#### ИНФОГРАФИКА - ЭТО:

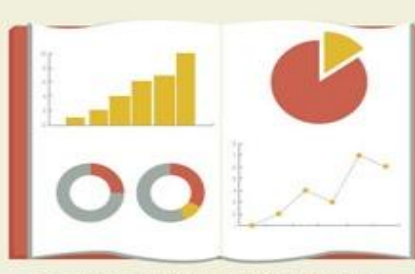

Рассказ или описание тезиса с помощью понятной визуализации большого количества сухих данных

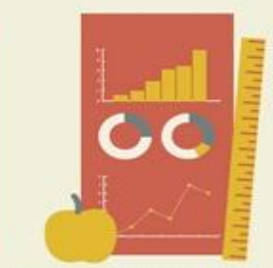

Средство для информирования и обучения

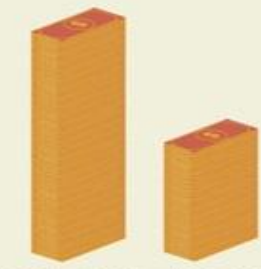

Способ повысить уровень информированности о бренде и привлечь новых потребителей в два раза дешевле, чем с помощью стандартной кампании онлайн маркетинга

#### ЦЕННОСТЬ ИНФОГРАФИКИ

Вероятность того, что инфографику посмотрят, в 30 раз выше по сравнению с текстовой статьей на ту же тему

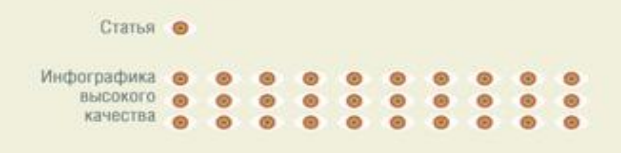

в мозг, мы получаем через зрение

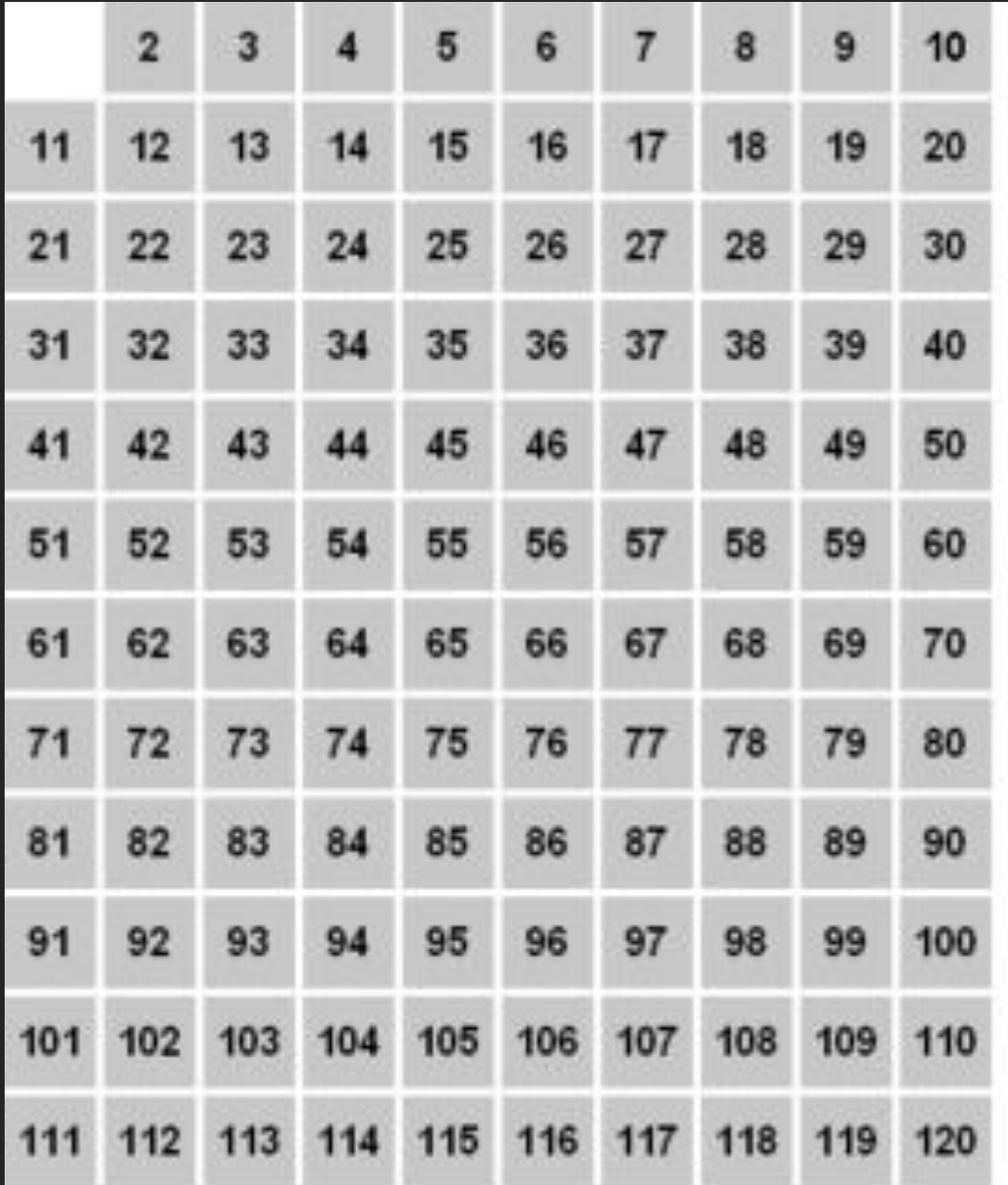

Prime numbers

**Онлайн-сервисы для создания инфографики** Piktochart.com

Easel.ly Creately.com • Infogr.am

- создание интерактивной инфографики в минималистичном интерефейсе (сервис интегрируется с Google Analytics).

canva.com

- инструмент для создания любой графики (с выбором одно из шаблонов «Инфографики»)

venngage.com

- необходимый набор функций (позволяет встраивать графику с Vizualize.me).

### **Целесообразность применения ментальных карт**

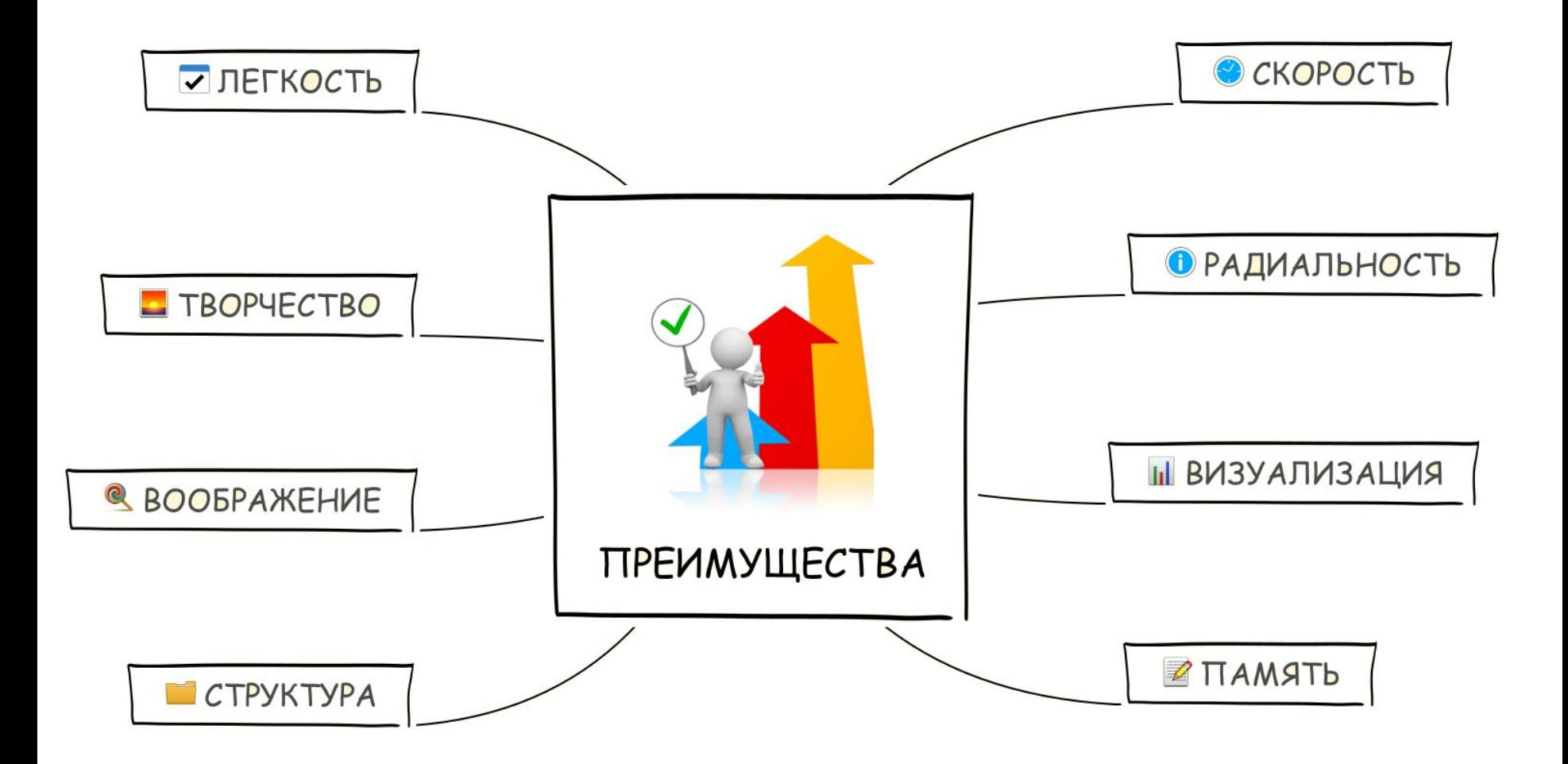

## **Структура ментальной карты**

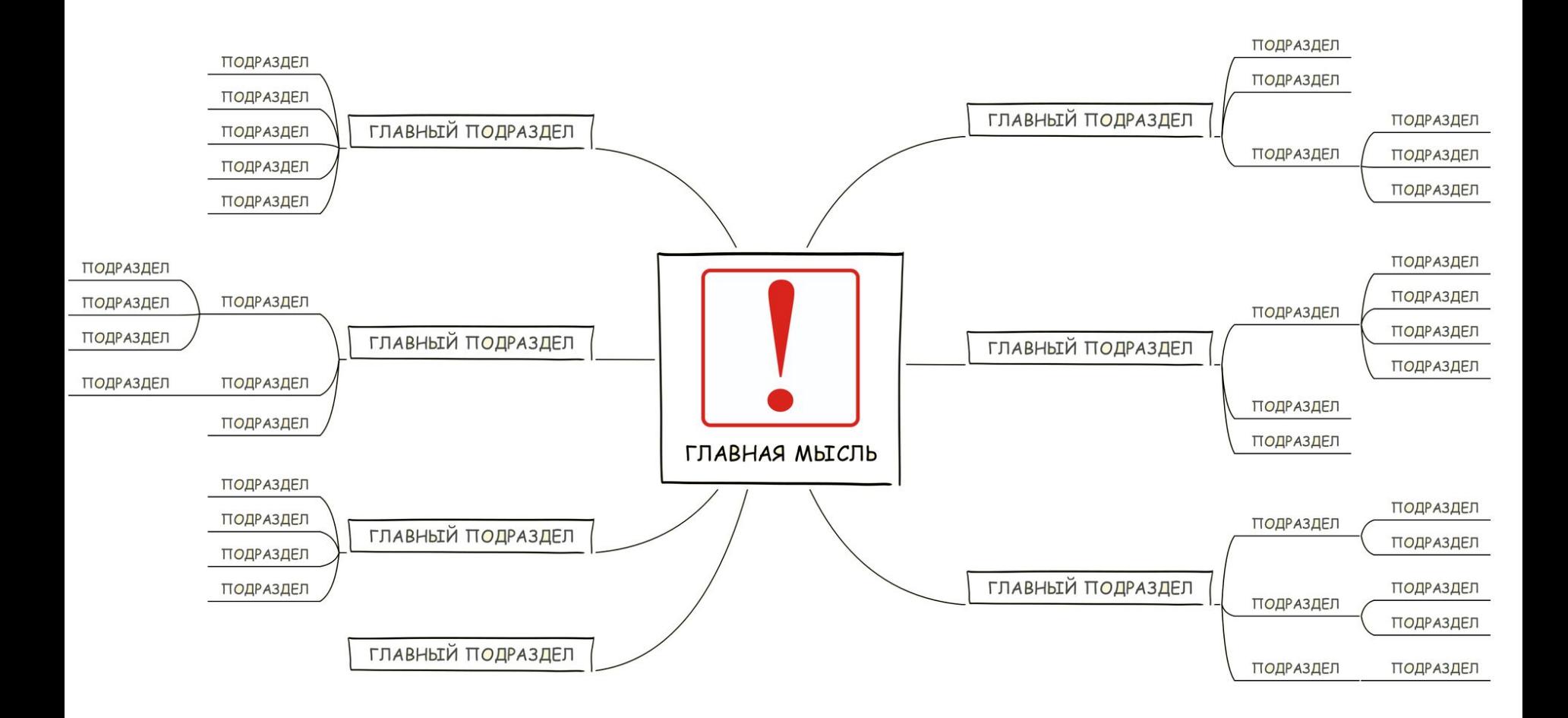

### **Программы и сервисы для построения ментальных карт**

- Coggle
- XMind
- Bubbl.us
- Mindmeister
- Mapul
- mindomo

# **Цифровой рассказ**

технология использования автоматизированных инструментов для представления некой истории.

Подобные понятия: цифровые документальные фильмы, компьютерные рассказы, цифровые эссе, электронные воспоминания, интерактивные повествования, и т. д.

Общность идеи: искусство рассказывать истории с различными мультимедиа средствами, включая графику, аудио, видео и веб-публикации.

### **Этапы создания цифрового рассказа**

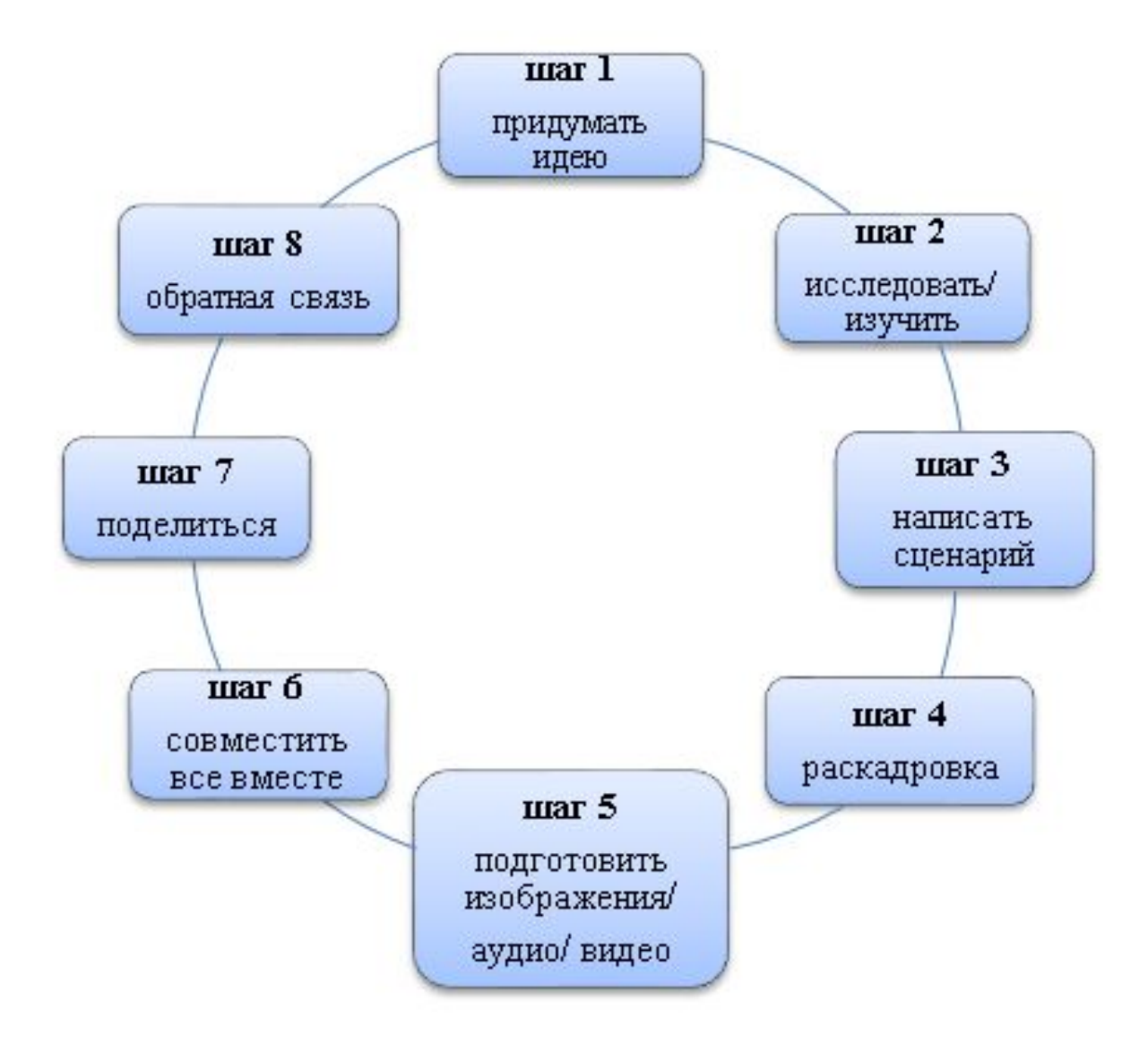

### **Преимущества цифровых рассказов**

Персонализация обучения, рост уровня мультимодальной грамотности (обработка графической, вербальной, акустической, кинетической, - в рамках цифрового рассказа происходит одновременно, взаимосвязано и синхронизировано.), воздействие на эмоциональную сферу (создание и обсуждение цифровых рассказов помогает установлению эмоциональных связей между автором и аудиторией, а также внутри группы).

Инструментарий:

https://cameralabs.org/7486-9-besplatnykh-instrumento v-dlya-sozdaniya-tsifrovogo-rasskaza-digital-storytellin

### **Технология оценки учебных достижений с помощью электронного портфолио**

сетевая образовательная технология, расширяющая социально-познавательную деятельность подростков за рамками школьной инфраструктуры и реализующая взаимосвязь между интересами, жизненными потребностями растущего человека и теми областями социальной среды, в которых они могут быть удовлетворены.

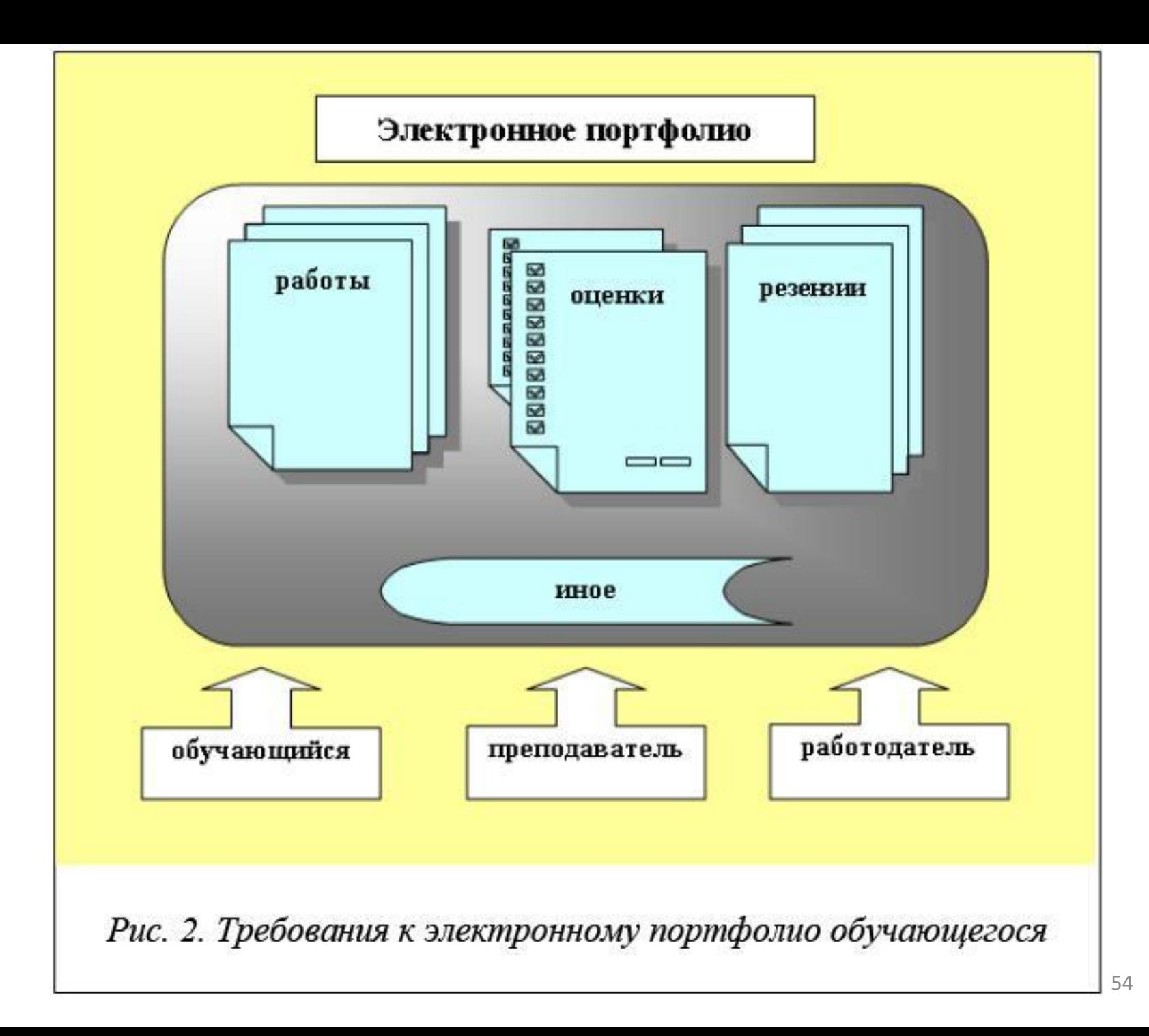

## **Сервисы для создания электронного портфолио**

**УчПортфолио.ру** (Всероссийский бесплатный конструктор электронных портфолио);

**4portfolio.ru** (бесплатный онлайн сервис для простого самостоятельного создания сайтапортфолио не только учеников и учителей, но и профессионалов);

studentsonline.ru (Электронное портфолио обучающегося. Готовое решение для вузов согласно ФГОС 3+);

**uPortfolio.ru** (бесплатный онлайн сервис), **сервисы Google.**

## **Преимущества и недостатки электронного портфолио**

### *Преимущества*:

- -активизация учебно-познавательной деятельности;
- -формирование саморефлексии (самооценки, самоконтроля);
- -реализация индивидуально-ориентированного подхода к обучению;
- -дополнительные каналы (средства) коммуникации *Недостатки*:
- -необходимы умения работы с электронным портфолио;
- -психолого-педагогические проблемы (неоправданная гонка за грамотами и благодарностями и т.д.)